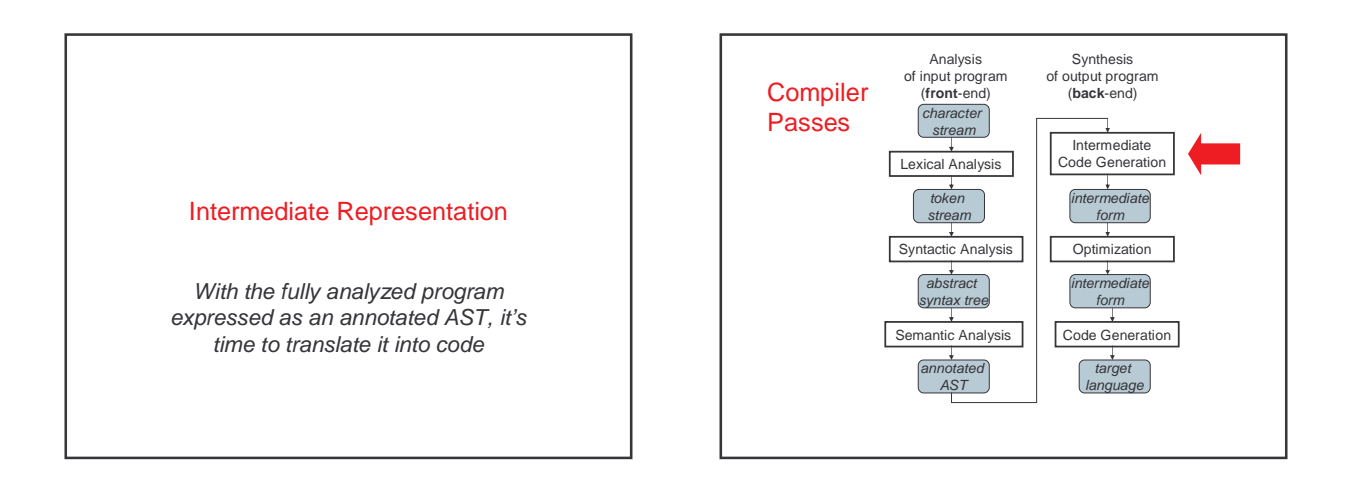

## Compile-time

- Decide layout of run-time data values • use direct reference at precomputed offsets, not e.g. hash table lookups
- Decide where variable contents will be stored
	- registers
	- stack frame slots at precomputed offsets
	- global memory
- Generate machine code to do basic operations • just like interpreting expression, except generate code that will evaluate it later
- Do optimizations across instructions if desired

## Compilation Plan

First, translate typechecked ASTs into linear sequence of simple statements called **intermediate code** – a program in an **intermediate language** (IL) [also **IR**] – source-language, target-language independent

Then, translate intermediate code into target code

- Two-step process helps separate concerns – intermediate code generation from ASTs focuses on breaking down source-language constructs into simple and explicit pieces
- target code generation from intermediate code focuses on constraints of particular target machines Different front ends and back ends can share IL; IL can
	- be optimized independently of each

#### Run-time storage layout: focus on compilation, not interpretation

- Plan how and where to keep data at run-time
- Representation of
	- int, bool, etc.
	- arrays, records, etc.
- procedures • Placement of
- 
- global variables – local variables
- parameters
- results

#### Data layout of scalars Based on machine representation

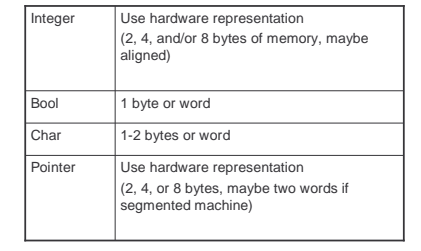

## Data layout of aggregates

- Aggregate scalars together
- Different compilers make different decisions
- Decisions are sometimes machine dependent – Note that through the discussion of the front-end, we never mentioned the target machine
	- We didn't in interpretation, either
	- But now it's going to start to come up constantly
	- Necessarily, some of what we will say will be "typical", not universal.

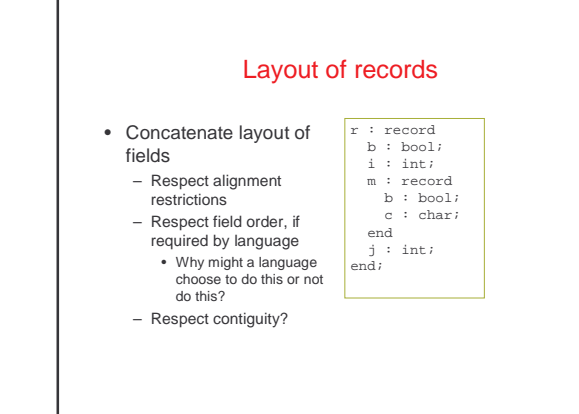

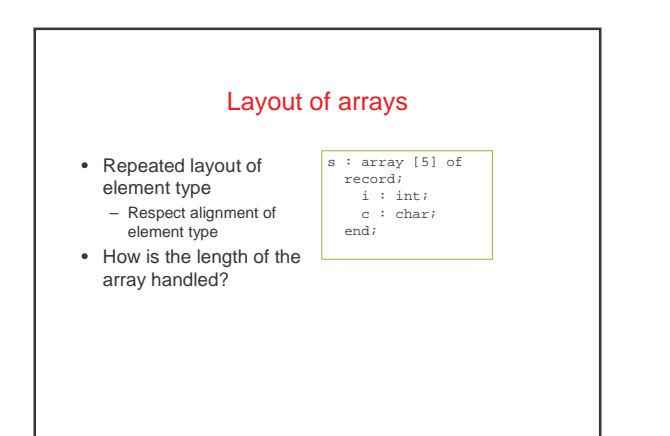

## Layout of multi-dimensional arrays

• Recursively apply layout rule to subarray first

major layout

FORTRAN

• This leads to row-major layout

• Alternative: column-– Most famous example:

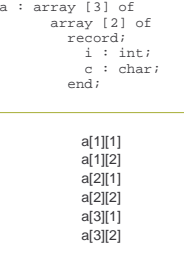

# Implications of Array Layout • Which is better if row-major? col-major? a:array [1000, 2000] of int; for i:= 1 to 1000 do for j:= 1 to 2000 do  $a[i,j] := 0$  ; for j:= 1 to 2000 do for i:= 1 to 1000 do  $a[i,j] := 0$  ;

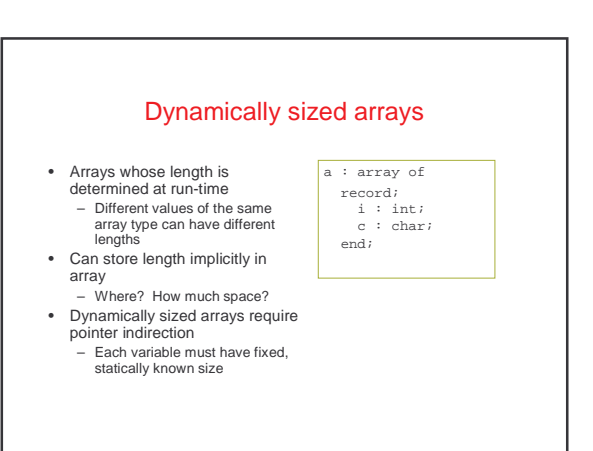

#### Dope vectors

- PL/1 handled arrays differently, in particular storage of the length
- It used something called a dope vector, which was a record consisting of
	- A pointer to the array
	- The length of the array
- Subscript bounds for each dimension • Arrays could change locations in memory and size quite easily

#### String representation

- A string ≈ an array of characters – So, can use array layout rule for strings
- Pascal, C strings: statically determined length – Layout like array with statically determined length
- Other languages: strings have dynamically determined length
	- Layout like array with dynamically determined length – Alternative: special end-of-string char (e.g., \0)

#### Storage allocation strategies

- Given layout of data structure, where in memory to allocate space for each instance?
- Key issue: what is the lifetime (dynamic extent) of a variable/data structure?
	- Whole execution of program (e.g., global variables)  $\Rightarrow$  Static allocation
	- Execution of a procedure activation (e.g., locals)  $\Rightarrow$  Stack allocation
	- Variable (dynamically allocated data)  $\Rightarrow$  Heap allocation

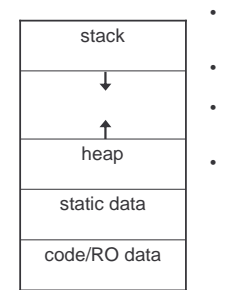

## Parts of run-time memory

- Code/Read-only data area – Shared across processes running same program
- Static data area – Can start out initialized or zeroed
- Heap
- Can expand upwards through (e.g. sbrk) system call **Stack**
- Expands/contracts downwards automatically

#### Static allocation

- Statically allocate variables/data structures with global lifetime
	- Machine code
	- Compile-time constant scalars, strings, arrays, etc.
	- Global variables
	- static locals in C, all variables in FORTRAN
- Compiler uses symbolic addresses
- Linker assigns exact address, patches compiled code

## Stack allocation

- Stack-allocate variables/data structures with LIFO lifetime
	- Data doesn't outlive previously allocated data on the same stack
- Stack-allocate procedure activation records – A stack-allocated activation record = a stack frame – Frame includes formals, locals, temps – And housekeeping: static link, dynamic link, …
- Fast to allocate and deallocate storage
- Good memory locality
	-

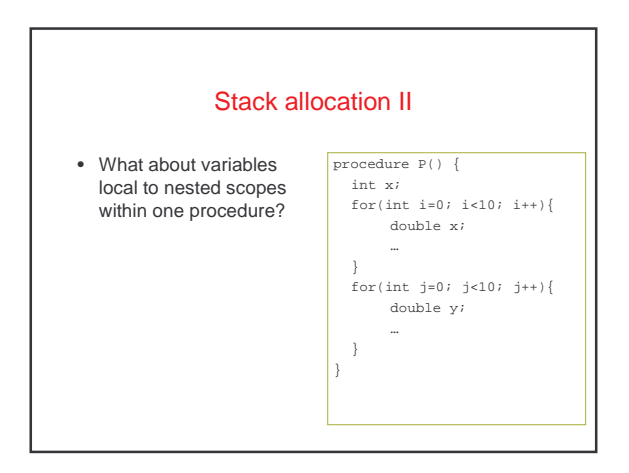

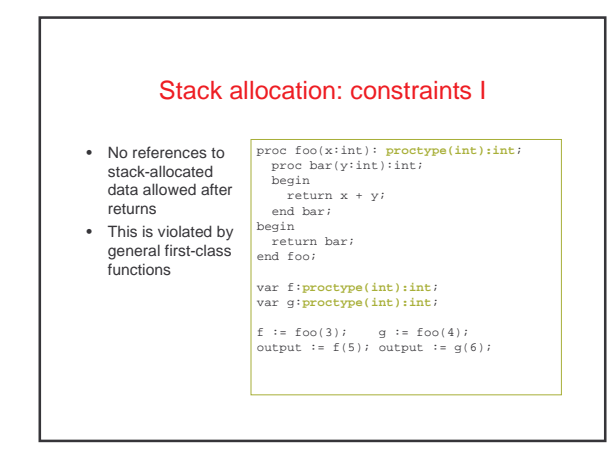

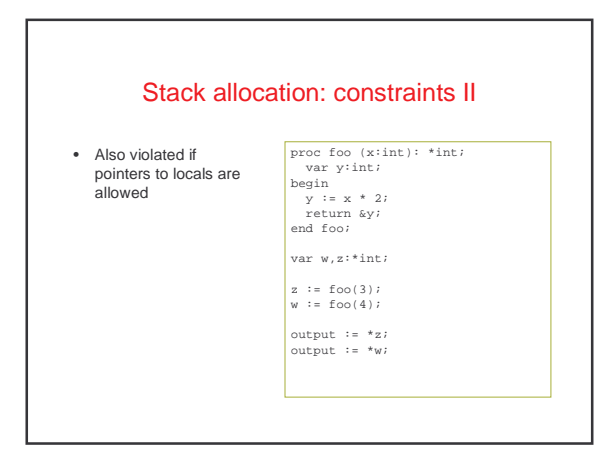

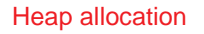

- For data with unknown lifetime – new/malloc to allocate space – delete/free/garbage collection to deallocate
- Heap-allocate activation records of first-class functions
- Relatively expensive to manage
- Can have dangling reference, storage leaks – Garbage collection reduces (but may not eliminate) these classes of errors

## Stack frame layout

• Need space for

- Formals
- Locals
- Various housekeeping data
	- Dynamic link (pointer to caller's stack frame)
	- Static link (pointer to lexically enclosing stack frame) • Return address, saved registers, …
- Dedicate registers to support stack access
- FP frame pointer: ptr to start of stack frame (fixed)
- SP stack pointer: ptr to end of stack (can move)

## Key property

- All data in stack frame is at a fixed, statically computed offset from the FP
- This makes it easy to generate fast code to access the data in the stack frame
- And even lexically enclosing stack frames • Can compute these offsets solely from the symbol
- tables

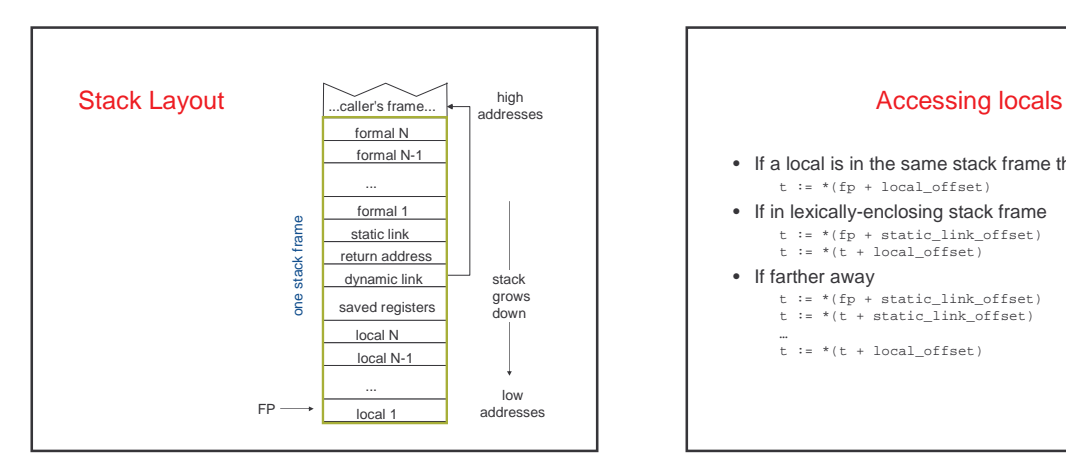

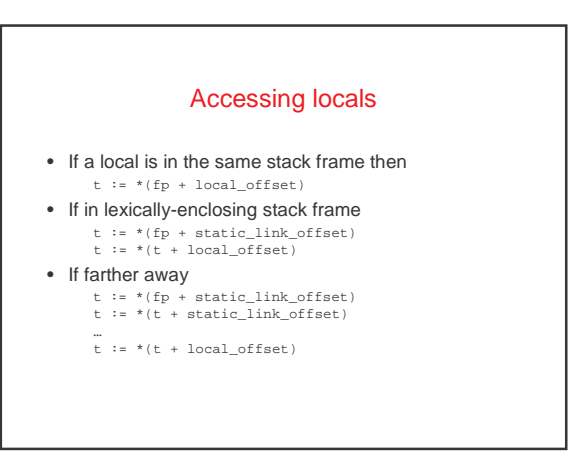

## At compile-time…

- …need to calculate
	- Difference in nesting depth of use and definition
	- Offset of local in defining stack frame
	- Offsets of static links in intervening frames

## Calling conventions

- Define responsibilities of caller and callee – To make sure the stack frame is properly set up and torn down
- Some things can only be done by the caller
- Other things can only be done by the callee
- Some can be done by either
- So, we need a protocol

## Typical calling sequence

• Caller

- Evaluate actual args
- Order? Push onto stack
	-
- 
- Order? Alternative: First k args in registers Push callee's static link
- Or in register? Before or after stack
- arguments?
- 
- Execute call instruction Hardware puts return address in a register

#### • Callee

- Save return address on stack
- Save caller's frame pointer (dynamic link) on stack
- Save any other registers that might be needed by caller
- Allocates space for locals, other
- data sp := sp size\_of\_locals other\_data Locals stored in what order?
- 
- 
- $-$  Set up new frame pointer<br>( $f_{\text{fp}}$  := sp)
- Start executing callee's code

## Typical return sequence

• Caller

– Deallocate space for callee's static link, args •  $sp := fp$ – Continue execution in caller after call

• Callee

- Deallocate space for local, other data
- sp := sp + size\_of\_locals + other\_data – Restore caller's frame pointer, return address & other regs, all without losing addresses of
- stuff still needed in stack – Execute return instruction

#### Accessing procedures similar to accessing locals

- Call to procedure declared in same scope: static\_link := fp call p
- Call to procedure in lexically-enclosing scope: static\_link := \*(fp + static\_link\_offset) call p
- If farther away t := \*(fp + static\_link\_offset) t := \*(t + static\_link\_offset)

… static\_link := \*(t + static\_link\_offset) call p

## Some questions

#### • Return values?

- Local, variable-sized, arrays proc P(int n) {
- var x array[1 .. n] of int;
- var y array[-5 .. 2\*n] of array[1 .. n] int;
	- …

}

- Max length of dynamic-link chain?
- Max length of static-link chain?

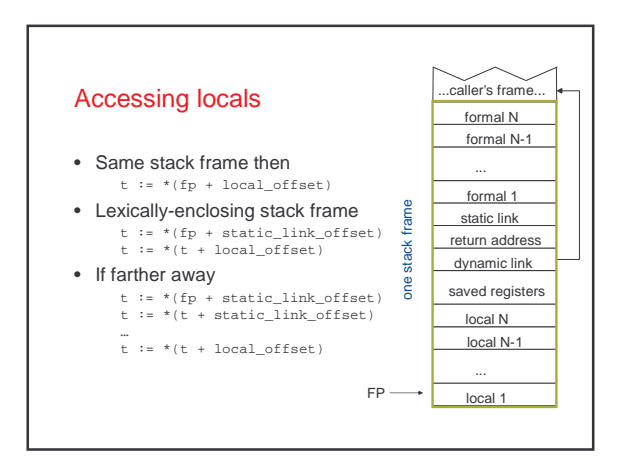

#### Exercise: apply to this example

module M; var x:int; proc P(y:int); proc Q(y:int); var qx:int;<br>begin R(x+y);end Q;<br>proc R(z:int); var rx,ry:int; begin P(x+y+z);end R; begin Q(x+y); R(42); P(0); end P; begin x := 1; P(2); end M.

## Parameter Passing

When passing arguments, need to support the right semantics

- An issue: when is argument expression evaluated? • before call, or if & when needed by callee?
- Another issue: what happens if formal assigned in callee?
	- effect visible to caller? if so, when?
	- what effect in face of aliasing among arguments, lexically
	- visible variables?

Different choices lead to different representations for passed arguments and different code to access formals

#### Some Parameter Passing Modes

Parameter passing options:

- call-by-value, call-by-sharing
- call-by-reference, call-by-value-result, call-byresult
- call-by-name, call-by-need
- ...

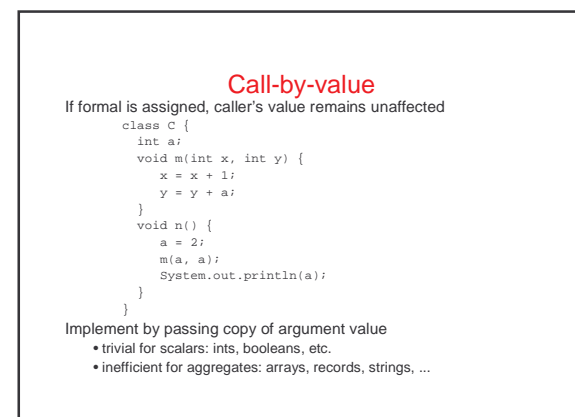

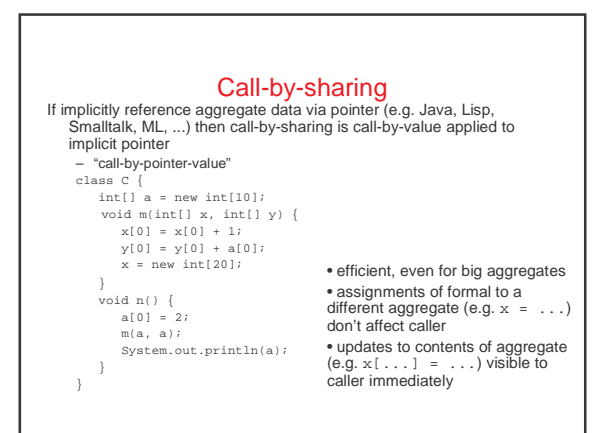

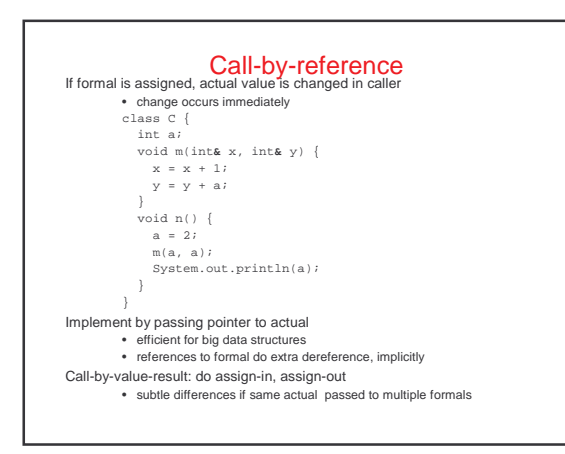

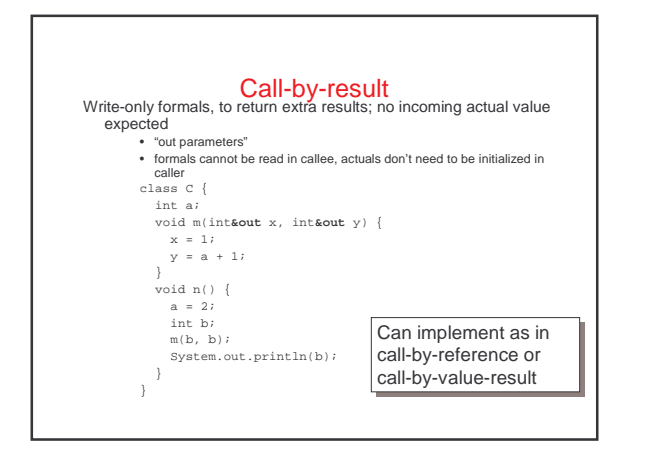

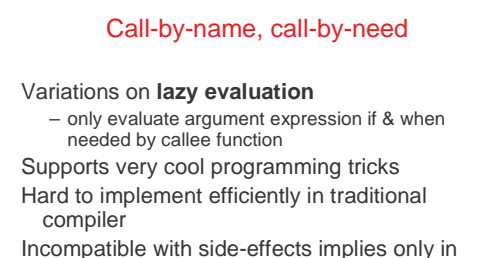

purely functional languages, e.g. Haskell, **Miranda** 

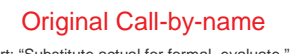

Algol 60 report: "Substitute actual for formal, evaluate." Consequences:

```
procedure CALC (a,b,c,i); real a,b,c; integer i;
  begin i:= 1; a:=0; b:=1;
  loop: a := a+c;b := b * c;if i = 10 then go to finish;
        i := i+1; go to loop;
finish: end;
```
CALC(sum, product, b\*(b-j), j);

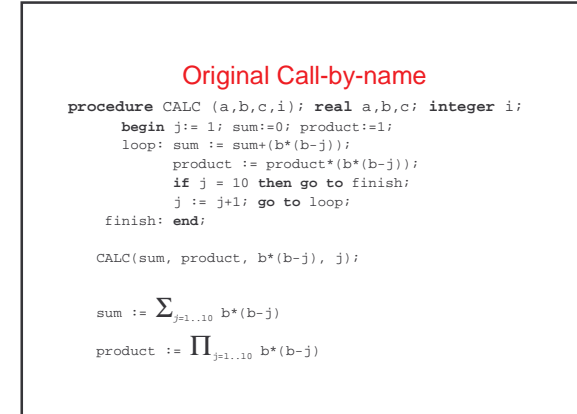

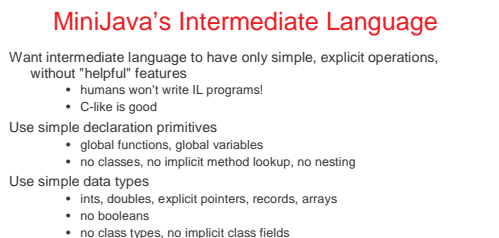

- arrays are naked sequences; no implicit length or bounds checks
- Use explicit gotos instead of control structures
- Make all implicit checks explicit (e.g. array bounds checks)
- Implement method lookup via explicit data structures and code

#### MiniJava's IL (1)

Program ::= {GlobalVarDecl} {FunDecl} GlobalVarDecl ::= Type ID [**=** Value] **;** Type ::= **int** | **double** | **\***Type | Type **[]** | **{** {Type ID}/**, }** | **fun** Value ::= Int | Double | **&**ID | **[** {Value}/, **]** | **{** {ID = Value}/**, }** FunDecl ::= Type ID **(** {Type ID}/**,) {** {VarDecl} {Stmt} **}** VarDecl ::= Type ID ; Stmt ::= Expr **;** | LHSExpr **=** Expr **;** | **iffalse** Expr **goto** Label **;** | **iftrue** Expr **goto** Label **;** | **goto** Label **;** | **label** Label **;** | **throw new Exception(** String **) ;** | **return** Expr ;

#### MiniJava's IL (2) Expr ::= LHSExpr | Unop Expr | Expr Binop Expr | Callee **(** {Expr}/**, )** | **new** Type [ **[**Expr **]**] | Int | Double | **&** ID LHSExpr ::= ID | **\*** Expr | Expr **->** ID [**[** Expr **]** ] Unop ::= **-.int** | **-.double** | **not** | **int2double** Binop ::= (**+**|**-**|**\***|**/**)**.**(**int**|**double**) | (**<**|**<=**|**>=**|**>**|**==**|**!=**)**.**(**int**|**double**) | **<.unsigned** Callee ::= ID | **( \*** Expr **)** | String

## MiniJava's IL Classes (1 of 6)

ILProgram: {ILGlobalVarDecl} {ILFunDecl} ILGlobalVarDecl: ILType String IlInitializedGlobalVarDecl: ILValue

ILType

ILIntType ILDoubleType ILPtrType: ILType ILSequenceType: ILType ILRecordType: {ILType String} ILCodeType

## MiniJava's IL Classes (2 of 6)

ILValue ILIntValue: int ILDoubleValue: double ILGlobalAddressValue: ILGlobalVar ILLabelAddressValue: ILLabel ILSequenceValue: {ILValue} ILRecordValue: {ILValue String}

ILFunDecl: ILType String {ILFormalVarDecl} {ILVarDecl} {ILStmt} ILVarDecl: ILType String ILFormalVarDecl

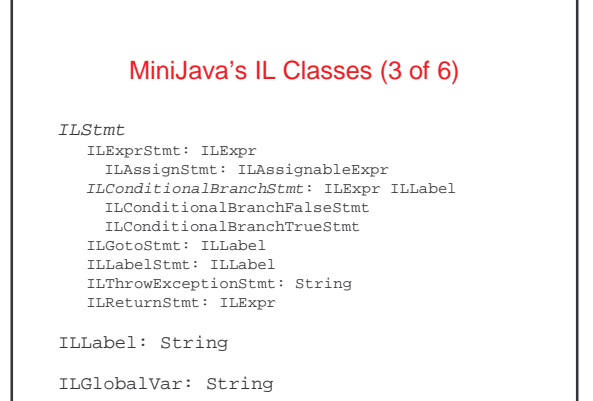

## MiniJava's IL Classes (4 of 6) ILVar: ILVarDecl ILExpr ILAssignableExpr ILVarExpr: ILVar ILPtrAccessExpr: ILExpr ILFieldAccessExpr: ILExpr ILType String ILSequenceFieldAccessExpr: ILExpr ILUnopExpr: ILExpr IL{Int,Double}NegativeExpr, ILLOgicalNegateExpr, ILIntToDoubleExpr

## MiniJava's IL Classes (5 of 6)

ILBinopExpr: ILExpr ILExpr IL{Int,Double}{Add,Sub,Mul,Div, Equal,NotEqual, LessThan,LessThanOrEqual GreaterThanOrEqual, GreaterThan}Expr, ILUnsignedLessThanExpr ILAllocateExpr: ILType ILAllocateSequenceExpr: ILExpr ILIntConstantExpr: int ILDoubleConstantExpr: double ILGlobalAddressExpr: ILGlobalVar

## MiniJava's IL Classes (6 of 6)

ILGlobalAddressExpr: ILGlobalVar ILFunCallExpr: ILType {ILExpr} ILDirectFunCallExpr: String ILIndirectFunCallExpr: ILExpr ILRuntimeCallExpr: String

## Intermediate Code Generation

Choose representations for source-level data types

• translate each ResolvedType into ILType(s) Recursively traverse ASTs, creating corresponding IL pgm

- Expr ASTs create ILExpr ASTs
- Stmt ASTs create ILStmt ASTs • MethodDecl ASTs create ILFunDecl ASTs
- ClassDecl ASTs create ILGlobalVarDecl ASTs
- Program ASTs create ILProgram ASTs
- Traversal parallels typechecking and evaluation traversals
- ICG operations on (source) ASTs named lower
- IL AST classes in IL subdirectory

#### Data Type Representation (1)

What IL type to use for each source type? • (what operations are we going to need on them?) int:

boolean:

double:

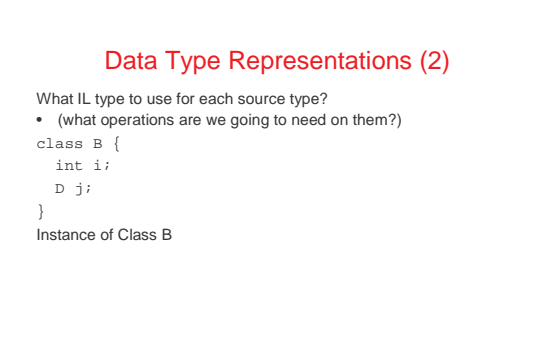

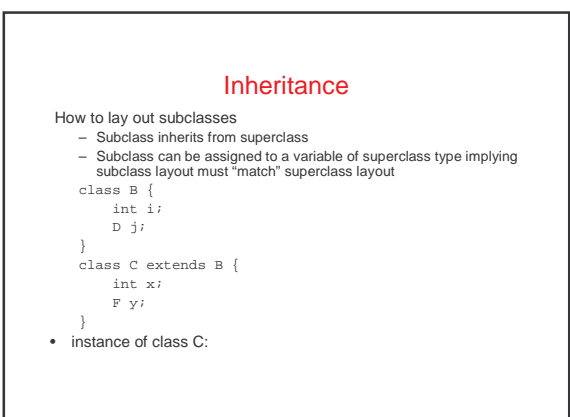

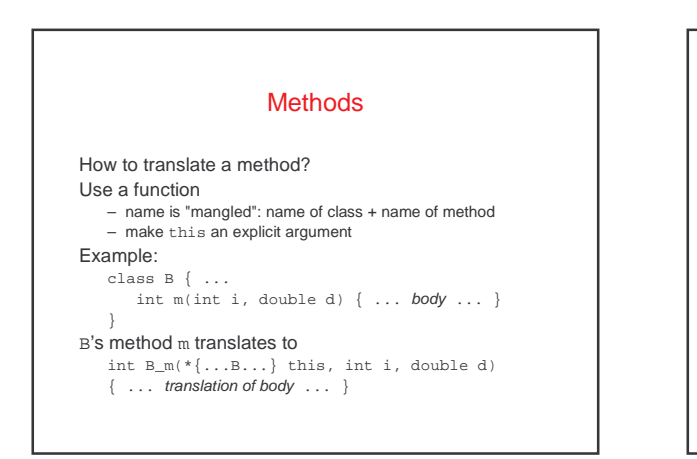

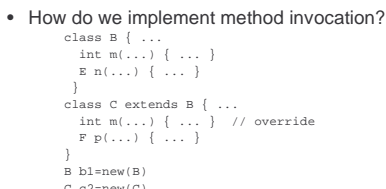

Method Invocation

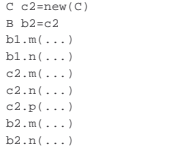

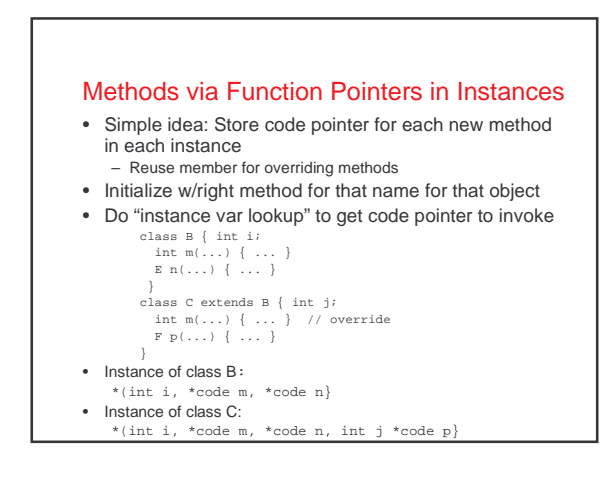

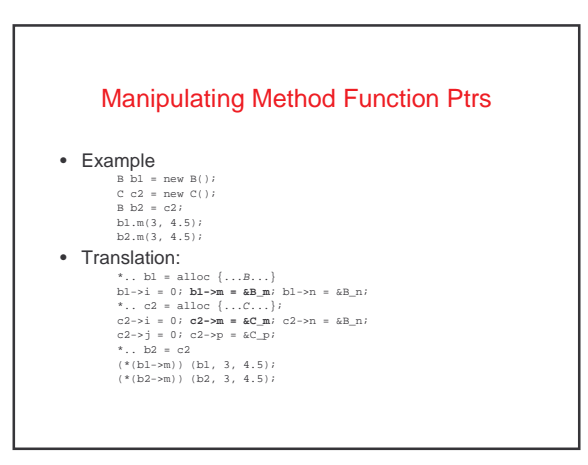

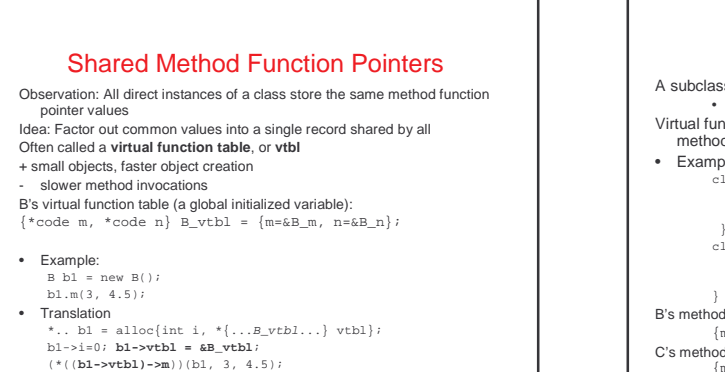

#### Method Inheritance A subclass inherits all the methods of its superclasses • its method record includes all fields of its superclass Virtual function tables of subclass extends that of superclass with new methods, replaces function pointer values of overridden methods • Example: class B {int i; int m(...) { ... } E n(...) { ... } } class C extends B { int j; int m(...) { ... } // override F p(...) { ... } B's method record value: { \* code m, \* code n} B\_vtbl = {m=&B\_m, n=&B\_n}; C's method record value: {\*code m, \*code n, \*code p} C\_vtbl= {m=&C\_m, n=&B\_n, p=&C\_p};

Example

- Example B b1 = new B(); C c2 = new C(); B b2 = c2; b1.m(3, 4.5); b2.m(3, 4.5);
- Translation:
	- \*.. bl = alloc (int i, \*{...g.rb}...} vtbl};<br>bl->i = 0; bl->vtbl = aB\_vtbl;<br>\*.. c2 = alloc (int i, \*{...C\_vtbl...} vtbl,int j};<br>c2->i = 0; o2->vtbl = aC\_vtbl; c2->j = 0;<br>\*.. b2 = c2<br>(\*((bl->vtbl)->m)) (b2, 3, 4.5);<br>(\*((b2-

## Data Type Representation (3)

What IL type to use for each source type?

• (what operations are we going to need on them?) array of T:

## Main ICG Operations

ILProgram Program.lower();

- translate the whole program into an ILProgram void ClassDecl.lower(ILProgram);
- translate method decls
- declare the class's method record (vtbl)
- void MethodDecl.lower(ILProgram, ClassSymbolTable); • translate into IL fun decl, add to IL program
- void Stmt.lower(ILFunDecl);
- translate into IL statement(s), add to IL fun decl
- ILExpr Expr.evaluate(ILFunDecl);
- translate into IL expr, return it
- ILType Type.lower(); ILType ResolvedType.lower();
- return corresponding IL type

# An Example ICG Operation

class IntLiteralExpr extends Expr { int value; ILExpr lower(ILFunDecl fun) { return new ILIntConstantExpr(value); } }

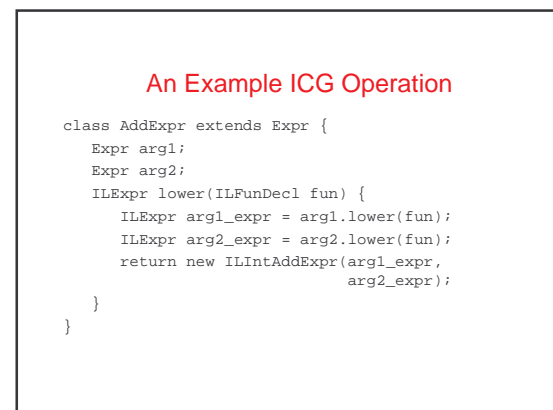

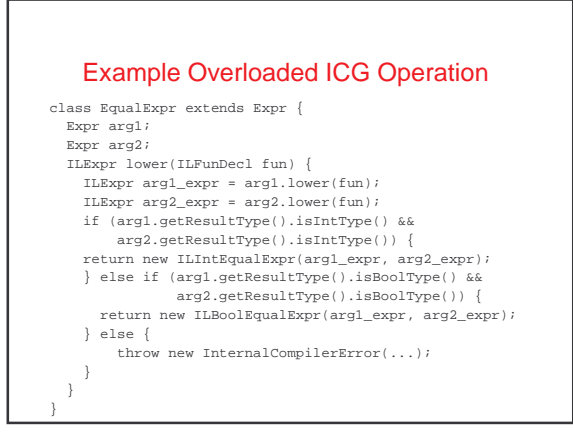

## An Example ICG Operation

class VarDeclStmt extends Stmt { String name; Type type; void lower(ILFunDecl fun) { fun.declareLocal(type.lower(), name); }

}

}

declareLocal declares a new local variable in the IL function

## ICG of Variable References

class VarExpr extends Expr { String name; VarInterface var\_iface; //set during typechecking ILExpr lower(ILFunDecl fun) { return var\_iface.generateRead(fun); } } class AssignStmt extends Stmt {

- String lhs;
- Expr rhs;
- VarInterface lhs\_iface; //set during typechecking
- void lower(ILFunDecl fun) { ILExpr rhs\_expr = rhs.lower(fun); lhs\_iface.generateAssignment(rhs\_expr, fun); }
- 
- 

} generateRead/generateAssignment gen IL code to read/assign the variable • code depends on the kind of variable (local vs. instance)

## ICG of Instance Variable References

class InstanceVarInterface extends VarInterface { ClassSymbolTable class st; ILExpr generateRead(ILFunDecl fun) { ILExpr rcvr\_expr = new ILVarExpr(fun.lookupVar("this")); ILType class\_type = ILType.classILType(class\_st); ILRecordMember var\_member = class\_type.getRecordMember(name); return new ILFieldAccessExpr(rcvr\_expr, class\_type, var member);

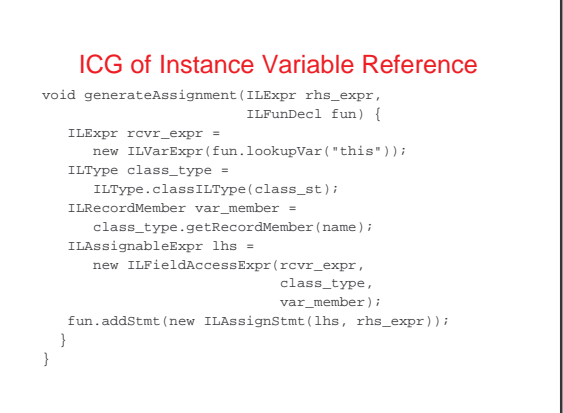

## ICG of if Statements

What IL code to generate for an if statement? if (testExpr) thenStmt else elseStmt

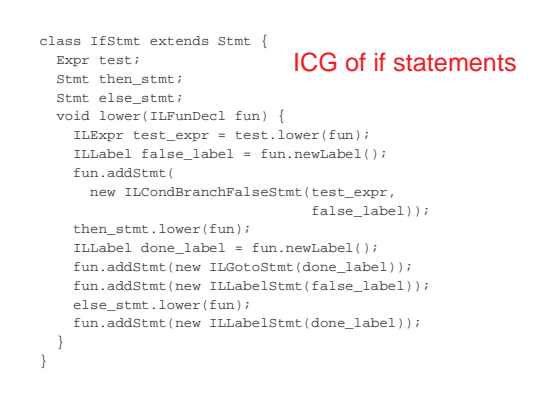

## ICG of Print Statements

What IL code to generate for a print statement? System.out.println(expr);

No IL operations exist that do printing (or any kind of  $I/O$ !

## Runtime Libraries

Can provide some functionality of compiled program in – external runtime libraries

- libraries written in any language, compiled separately
- libraries can contain functions, data declarations

Compiled code includes calls to functions & references to data declared libraries

Final application links together compiled code and runtime libraries

Often can implement functionality either through compiled code or through calls to library functions – tradeoffs?

#### ICG of Print Statements

```
class PrintlnStmt extends Stmt { 
   Expr arg; 
   void lower(ILFunDecl fun) { 
     \verb|ILExpr arg_expr = arg.lower(fun)|;ILExpr call_expr = 
        new ILRuntimeCallExpr("println_int", 
                                 arg_expr); 
     fun.addStmt(new ILExprStmt(call_expr)); 
   } 
}
What about printing doubles?
```
## ICG of new Expressions

What IL code to generate for a new expression? class C extends B { inst var decls method decls }

... new C() ...

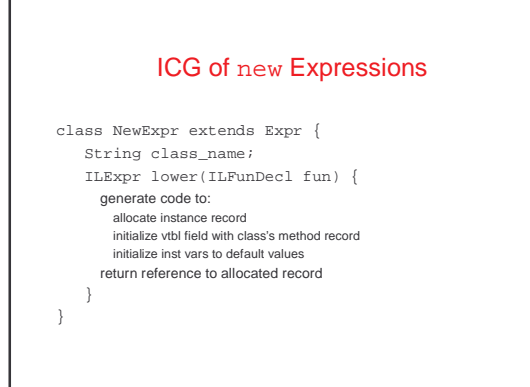

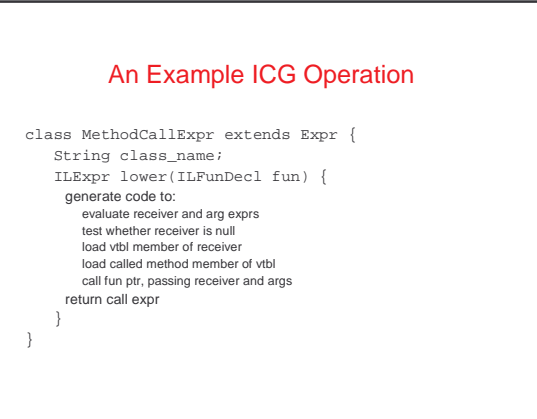

## ICG of Array Operations

What IL code to generate for array operations? new type[expr] arrayExpr.length arrayExpr[indexExpr]

#### **Other Data Types**<br>Nested records without implicit pointers, as in C struct S1 { int x; struct S2 { double y; S3\* z; } s2; int w; } s1; Unions, as in C union U { int x; double y; S3\* z; int w; } u;

## Other Data Types

Multidimensional arrays:  $7[]$   $\ldots$ 

- rectangular matrix?
- array of arrays?

**Strings** 

- null-terminated arrays of characters, as in C
- length-prefixed array of characters, as in Java

## Storage Layout

Where to allocate space for each variable/data structure?

- Key issue: what is the **lifetime** (dynamic extent) of a variable/data structure?
- whole execution of program (global variables)
- => static allocation
- execution of a procedure activation (formals, local vars) => stack allocation
- variable (dynamically-allocated data)
	- => heap allocation

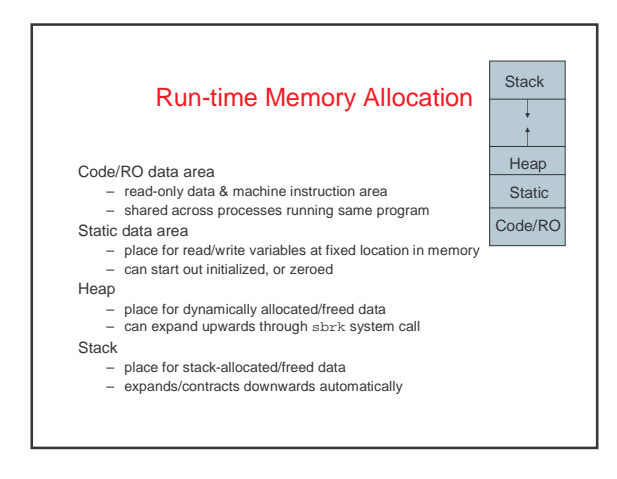

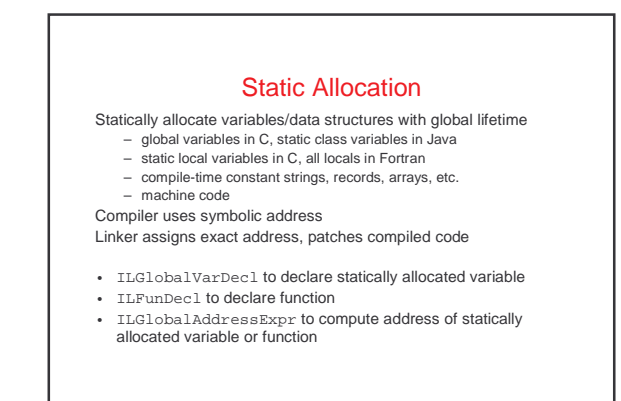

#### Stack Allocation

Stack-allocate variables/data structures with LIFO lifetime – last-in first-out (stack discipline): data structure doesn't outlive previously allocated data structures on same stack

- Activation records usually allocated on a stack
	- a stack-allocated a.r. is called a stack frame
	- frame includes formals, locals, static link of procedure dynamic link = stack frame above
- Fast to allocate & deallocate storage

#### Good memory locality

- ILVarDecl to declare stack allocated variable
- ILVarExpr to reference stack allocated variable
- both with respect to some ILFunDecl

 $(int (*) (int)) currented(int x)$ int nested(int y) { return **x**+y; } return &nested; } (int(\*)(int)) f = curried(3);  $(int (*)(int)) g = curried(4);$ 

Problems with Stack Allocation (1) Stack allocation works only when can't have references to stack allocated data after containing function returns Violated if first-class functions allowed

int  $a = f(5)$ ; int  $b = g(6);$ // what are a and b?

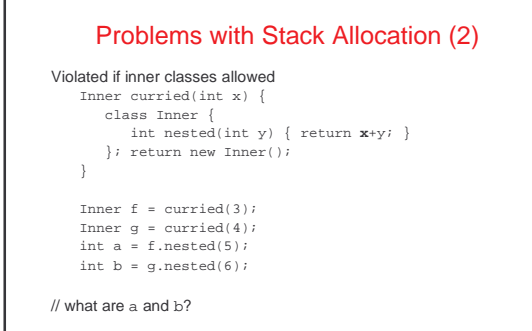

#### Problems with Stack Allocation (3)

Violated if pointers to locals are allowed

```
int* addr(int x) { return &x; } 
  int* p = addr(3); int* q = addr(4);
  int a = (*p) + 5;int b = (*p) + 6;// what are a and b?
```
## Heap Allocation

Heap-allocate variables/data structures with unknown lifetime<br>• new/malloc to allocate space<br>• delete/free/garbage collection to deallocate space

Heap-allocate activation records (environments at least) of first-class functions

Put locals with address taken into heap-allocated environment, or

make illegal, or make undefined Relatively expensive to manage

Can have dangling references, storage leaks if don't free right • use automatic garbage collection in place of manual free to avoid these problems

ILAllocateExpr, ILArrayedAllocateExpr to allocate heap; Garbage collection implicitly frees heap